**四、华安证券怎么开通st股买入权**

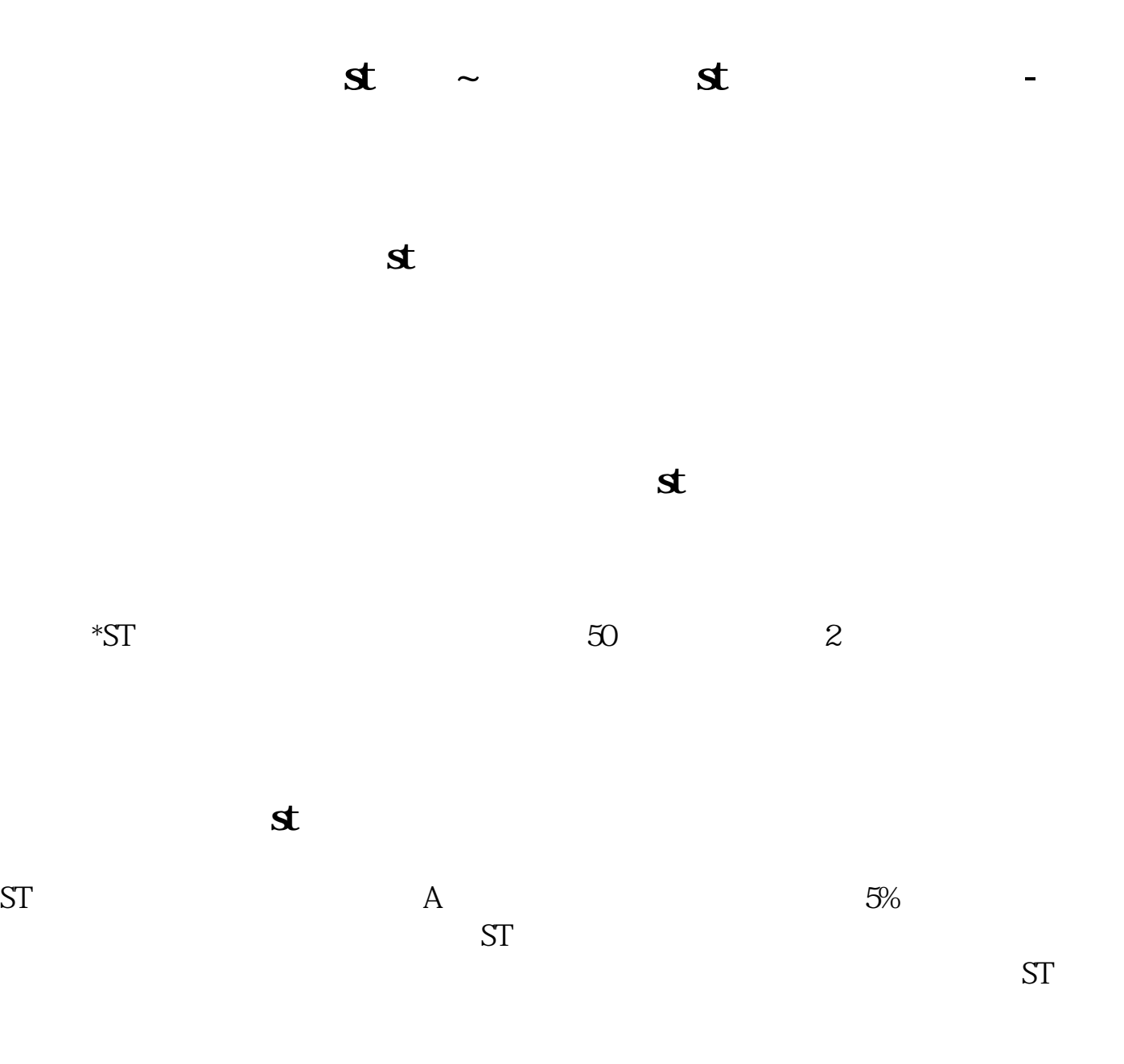

 $\overline{1/3}$ 

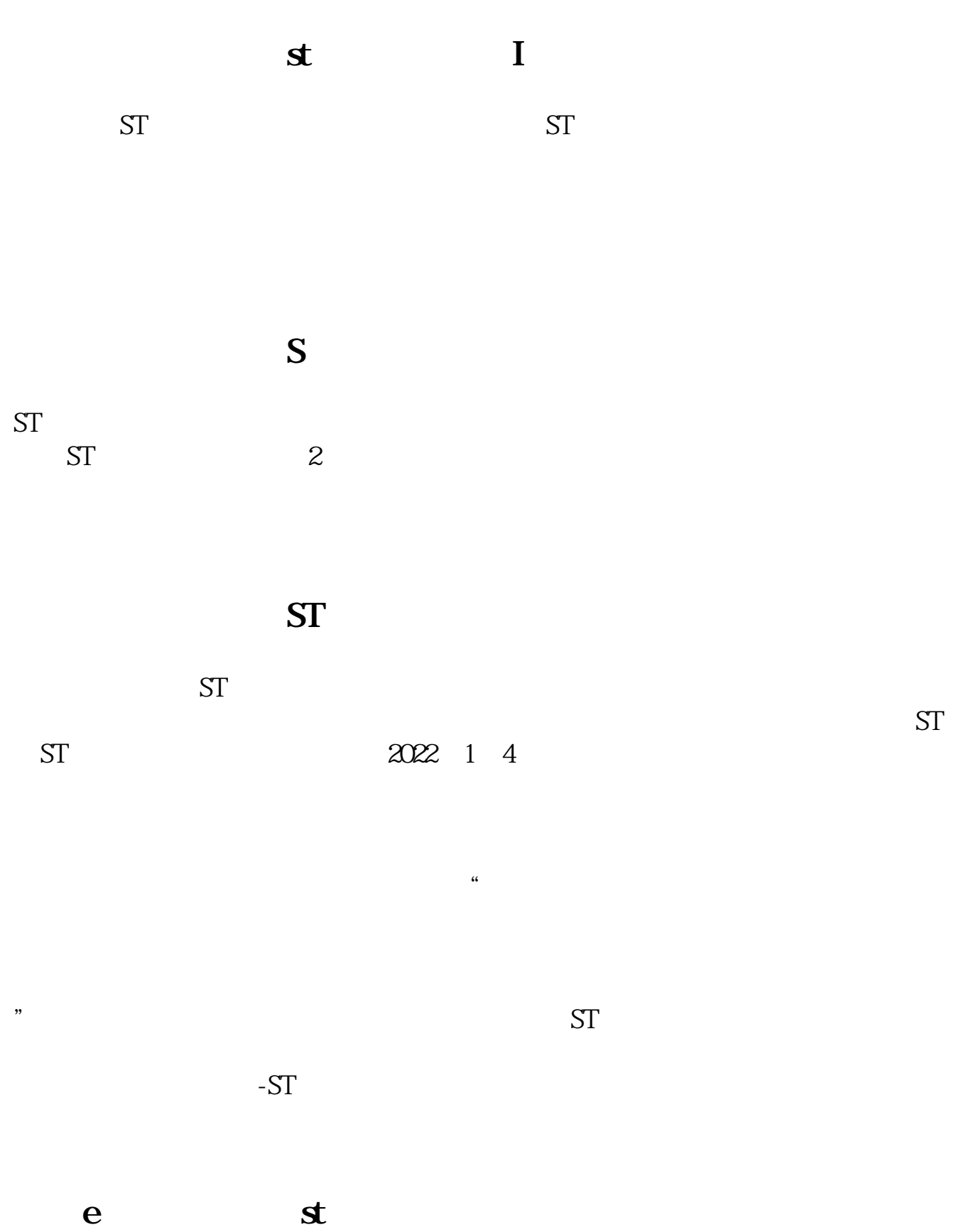

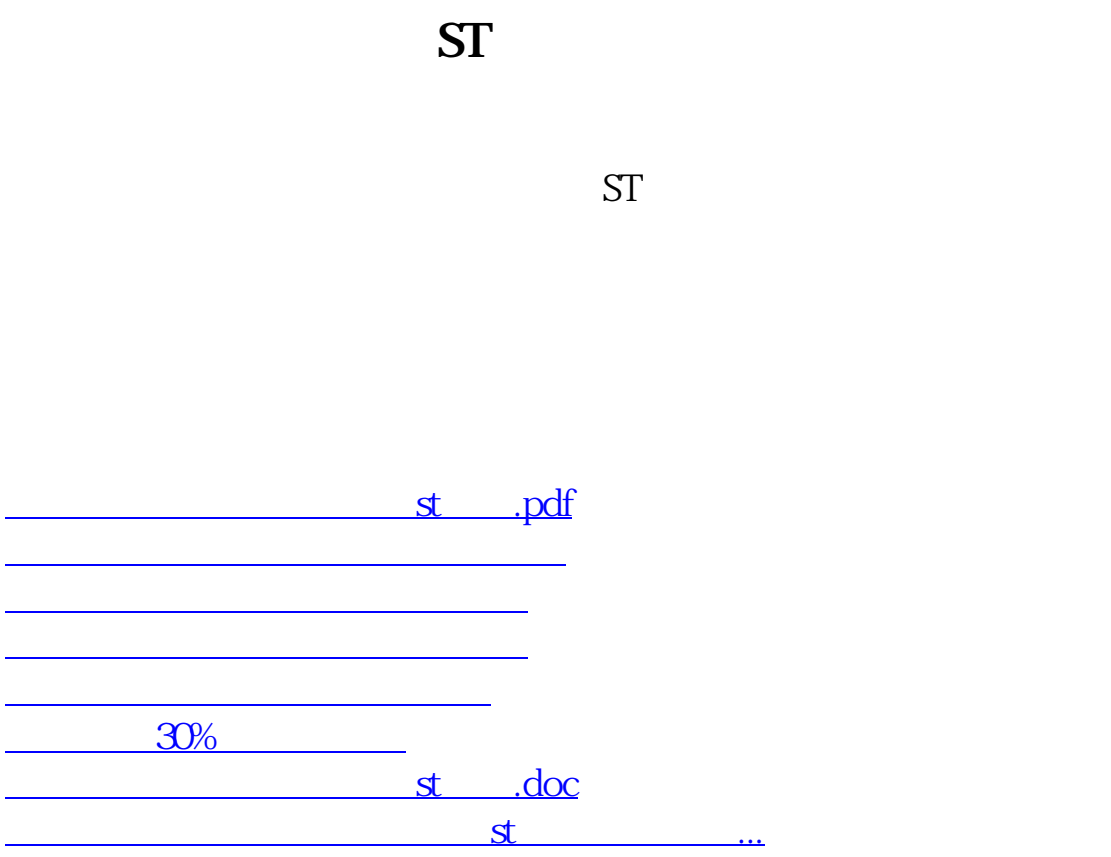

<u><https://www.gupiaozhishiba.com/store/9301052.html></u>